# **Årsredovisning**

### Bostadsrättsföreningen Skärgårdsslänten 2

Styrelsen får härmed avge årsredovisning för räkenskapsåret 1 januari - 31 december 2021.

### Förvaltningsberättelse

### Verksamheten

### Allmänt om verksamheten

I styrelsens uppdrag ingår det att planera underhåll och förvaltning av fastigheten, fastställa föreningens årsavgifter samt se till att ekonomin är god. Via årsavgifterna ska medlemmarna finansiera kommande underhåll och därför gör styrelsen årligen en budget som ligger till grund för dessa beräkningar. Föreningen ska verka enligt självkostnadsprincipen och resultatet kan variera över åren beroende på olika åtgärder.

- Inga större underhåll är planerade de närmaste åren.
- Årsavgifterna planeras vara oförändrade närmaste året.

Fler detaljer och mer information om de olika delarna finns längre fram i förvaltningsberättelsen.

#### **Föreningens ändamål**

Föreningens ändamål är att främja medlemmarnas ekonomiska intressen genom att i föreningens hus upplåta bostäder före permanent boende samt lokaler åt medlemmarna för nyttjande utan tidsbegränsning. Medlem som innehar bostadsrätt kallas bostadsrättshavare.

#### **Grundfakta om föreningen**

Bostadsrättsföreningen registrerades 2018-04-17. Föreningens nuvarande ekonomiska plan registrerades 2021-01-08 och nuvarande stadgar registrerades 2018-04-17 hos Bolagsverket. Föreningen har sitt säte i Österåker.

Föreningen är ett s.k. privatbostadsföretag enligt inkomstskattelagen (1999:1229) och utgör därmed en äkta bostadsrättsförening.

#### **Styrelsen**

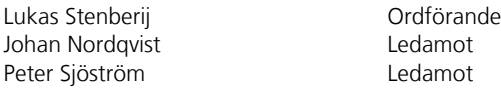

#### **Revisor**

Anders Ericsson **Anders Extern** Ordinarie Extern **Moore Allegretto AB** 

#### **Fastighetsfakta**

Föreningens fastighet har förvärvats enligt nedan:

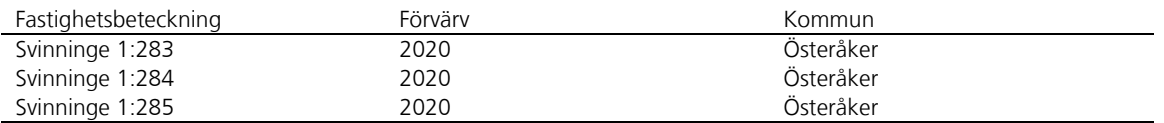

Byggnadernas uppvärmning är värmepump.

Sida **1** av **10**

Transaktion 09222115557471943423 (Signerat JN, LS, PS

#### **Byggnadsår och ytor**

Fastigheterna bebyggdes 2020 - 2021 och består av 9 småhus.

Byggnadernas totalyta är enligt ekonomisk plan 1 084 m², varav 1 084 m² utgör boyta.

#### **Lägenheter och lokaler**

Föreningen upplåter 12 lägenheter med bostadsrätt.

Lägenhetsfördelning:

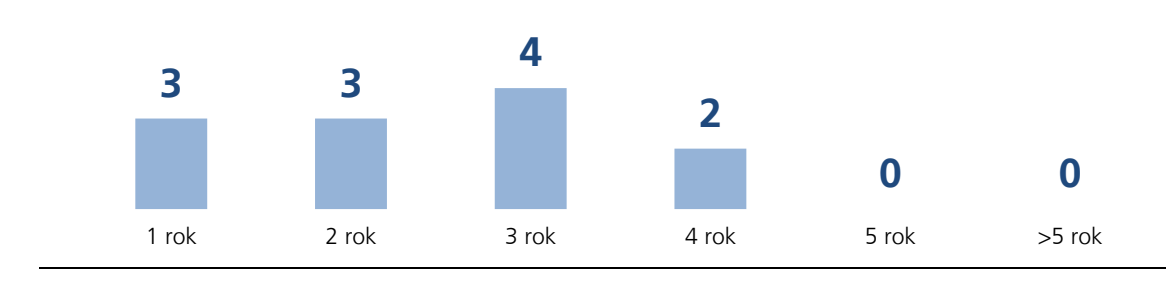

#### **Skatter och avgifter**

Under fastighetens uppförande beskattas föreningen med 0,4 % av taxeringsvärdet därefter är föreningen befriad från fastighetsavgiften under de första femton åren. Detta utgår från föreningens fastighets nybyggnadsår.

### Medlemsinformation

Medlemslägenheter: 12 st

Överlåtelse- och pantsättningsavgift tas ut enligt stadgar. Överlåtelseavgift betalas av köpare.

Antal medlemmar vid räkenskapsårets början: 3 (varav 3 ej boende i föreningen) Tillkommande medlemmar: 17 Avgående medlemmar: 0 Antal medlemmar vid räkenskapsårets slut: 20 (varav 3 ej boende i föreningen)

### Flerårsöversikt

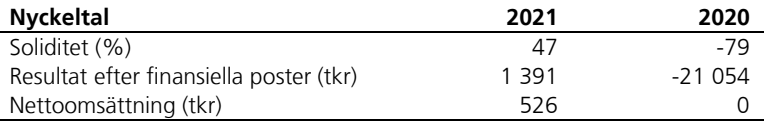

Föreningen har under året 2021 färdigställt entreprenad för bostäder för lägenheterna 13-19 och 21-23, samt upplåtit bostadsrätt för dessa bostäder

Ytuppgifter enligt ekonomisk plan, 1 084 m² bostäder.

Sida **2** av **10**

Transaktion 09222115557471943423 Signerat JN, LS, PS

Transaktion 09222115557472363962 (a) Signerat AE3

### Förändringar eget kapital

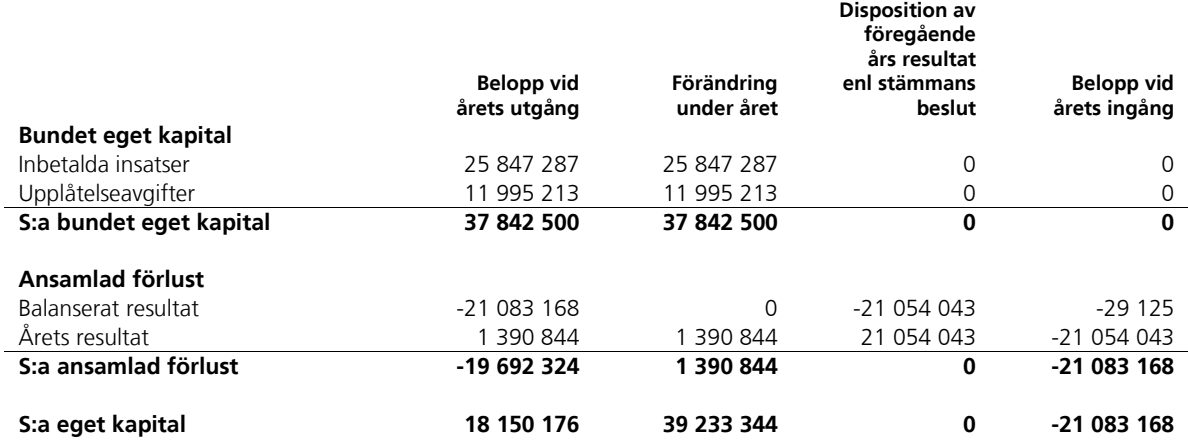

### Resultatdisposition

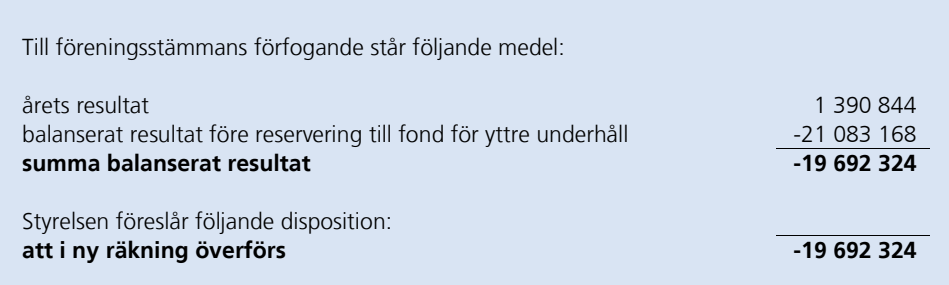

Beträffande föreningens resultat och ställning i övrigt hänvisas till följande resultat- och balansräkning med noter.

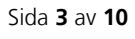

Transaktion 09222115557471943423 Signerat JN, LS, PS

Transaktion 09222115557472363962 Signerat AE3

## Resultaträkning

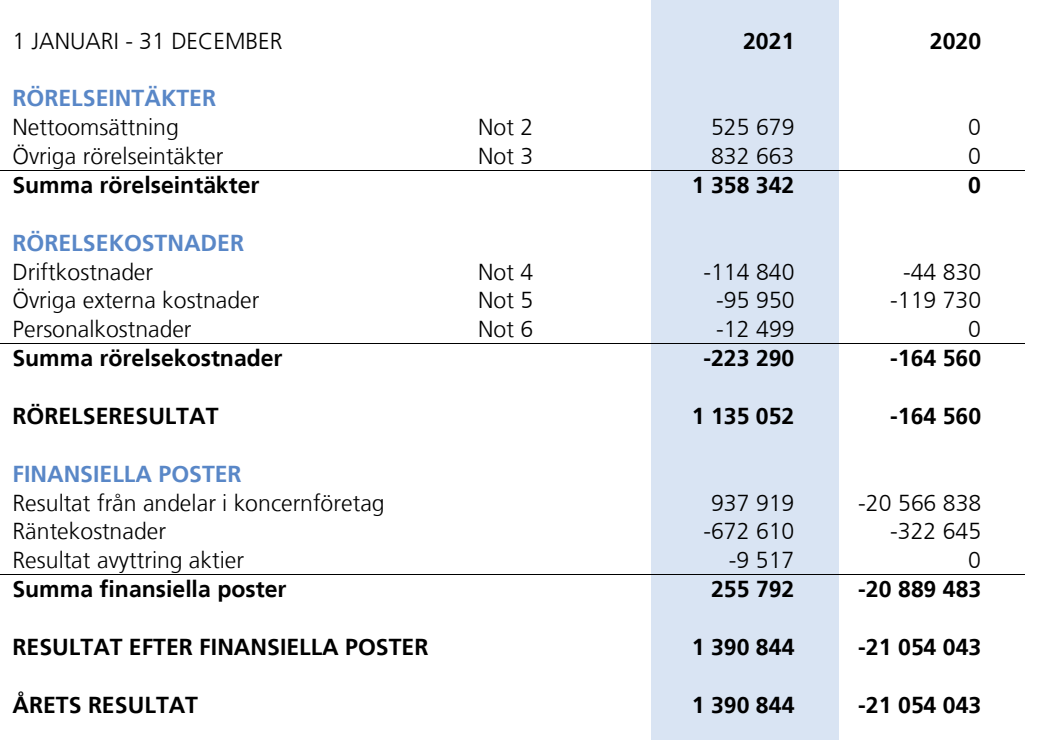

Sida **4** av **10**

Transaktion 09222115557471943423 Signerat JN, LS, PS Transaktion 09222115557472363962 Signerat AE3

<u> Tanzania (h. 1888).</u><br>Demografia

## Balansräkning

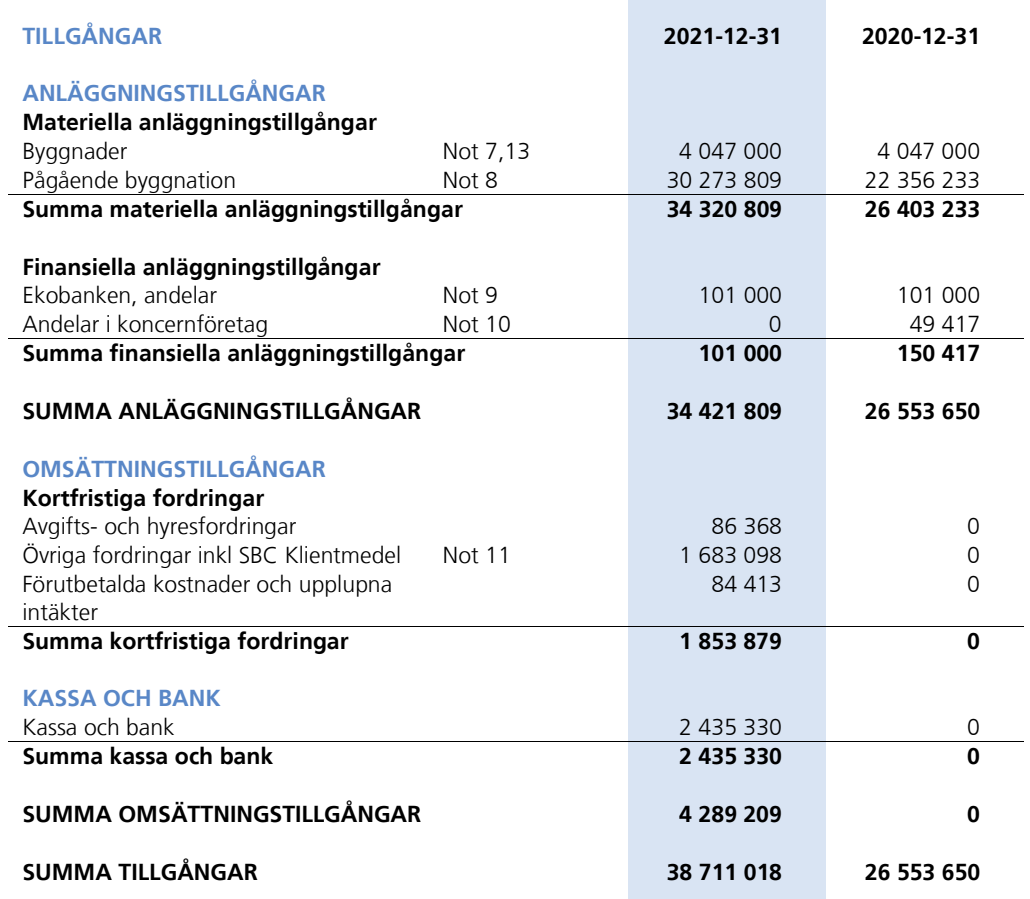

Sida **5** av **10**

Transaktion 09222115557471943423 Signerat JN, LS, PS **Transaktion 09222115557472363962** Signerat AE3

<u> Tanzania (h. 1888).</u><br>Demografia

## Balansräkning

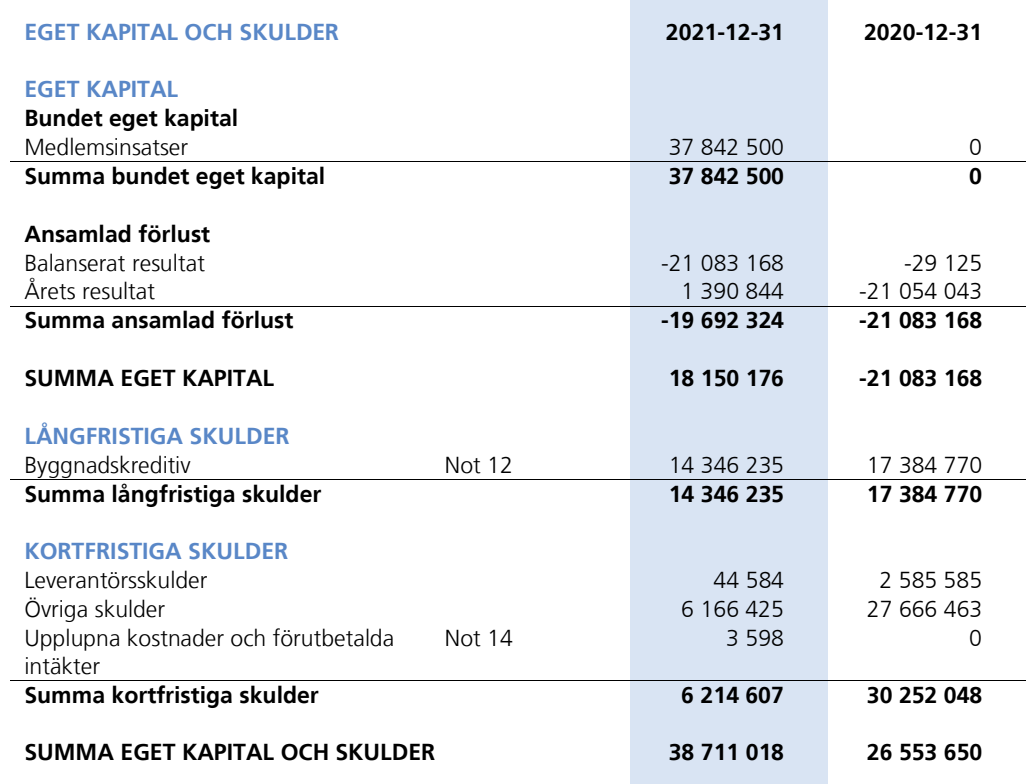

**College** 

Sida **6** av **10**

Transaktion 09222115557471943423 Signerat JN, LS, PS **Transaktion 09222115557472363962** Signerat AE3

<u> 1989 - Johann Stein, marwolaethau a bh</u>

### Noter

Belopp anges i svenska kronor om inte annat anges.

#### **Not 1** REDOVISNINGSPRINCIPER

Årsredovisningen har upprättats i enlighet med BFNAR 2016:10, Årsredovisning i mindre företag (K2).

Förenklingsregeln gällande periodiseringar har tillämpats.

Avskrivningar på anläggningstillgångar enligt plan baseras på ursprungliga anskaffningsvärdet och beräknad nyttjandeperiod. Avskrivningar kommer att påbörjas när byggnaderna är färdigställda.

Likvida placeringar värderas i enlighet med Årsredovisningslagen till det lägsta av anskaffningsvärdet och det verkliga värdet.

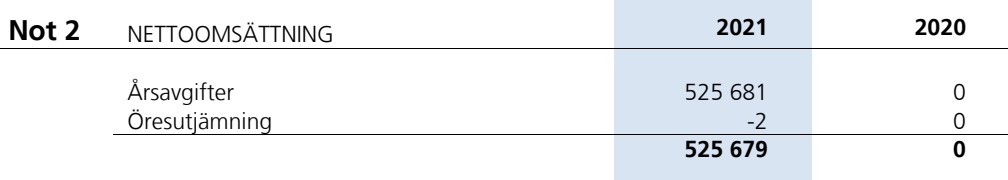

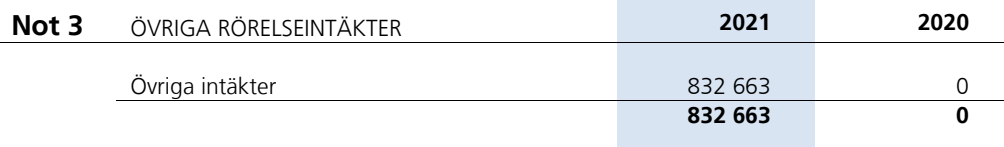

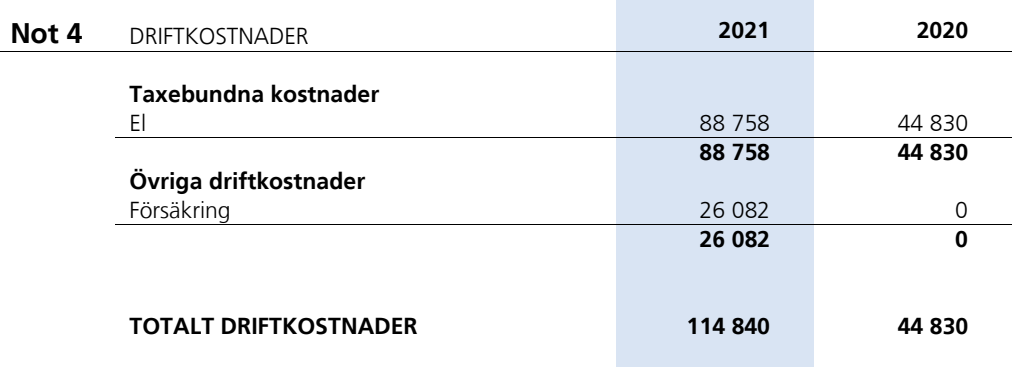

Sida **7** av **10**

Transaktion 09222115557471943423 (Signerat JN, LS, PS

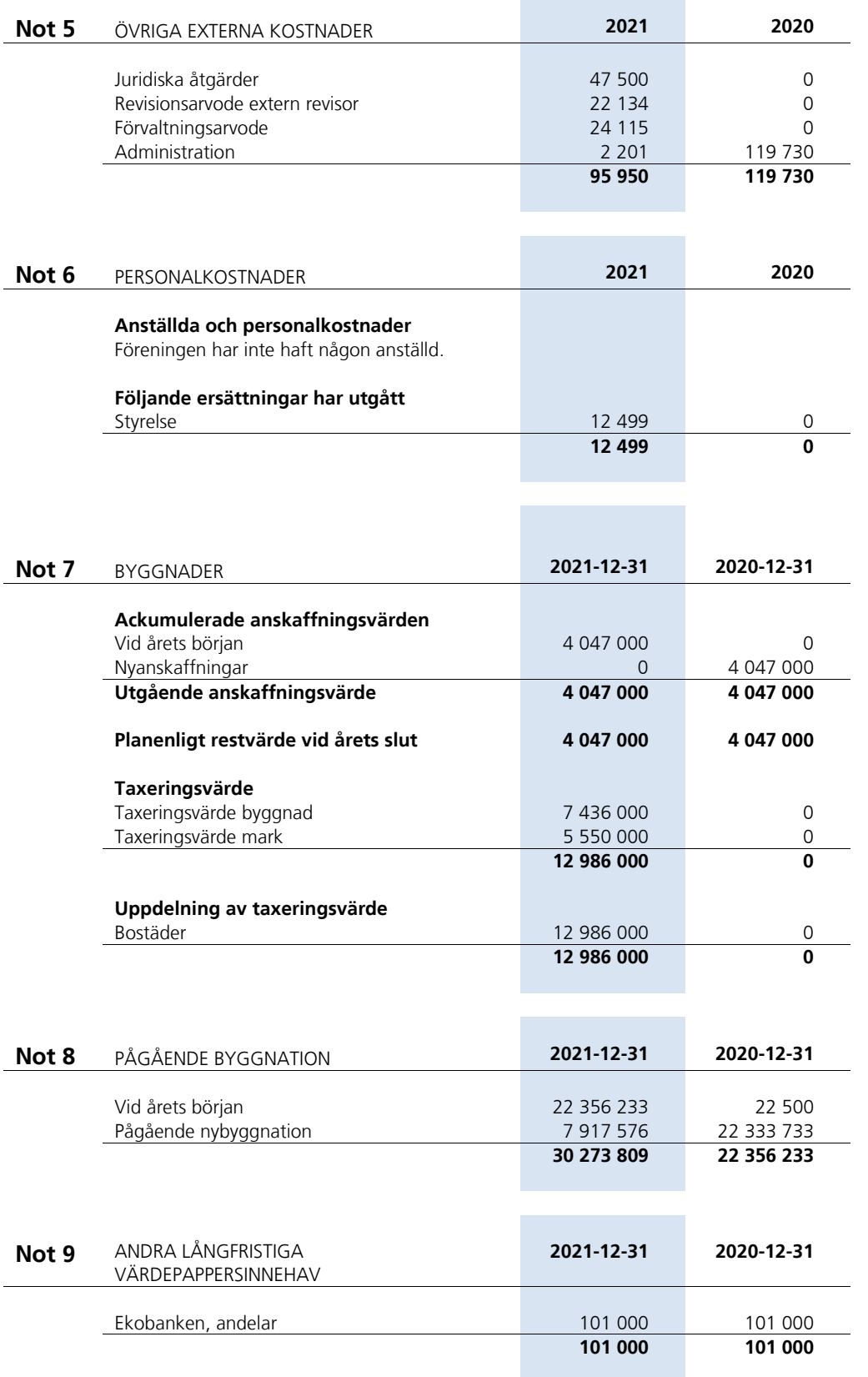

### Sida **8** av **10**

Transaktion 09222115557471943423 (<a>
Signerat JN, LS, PS

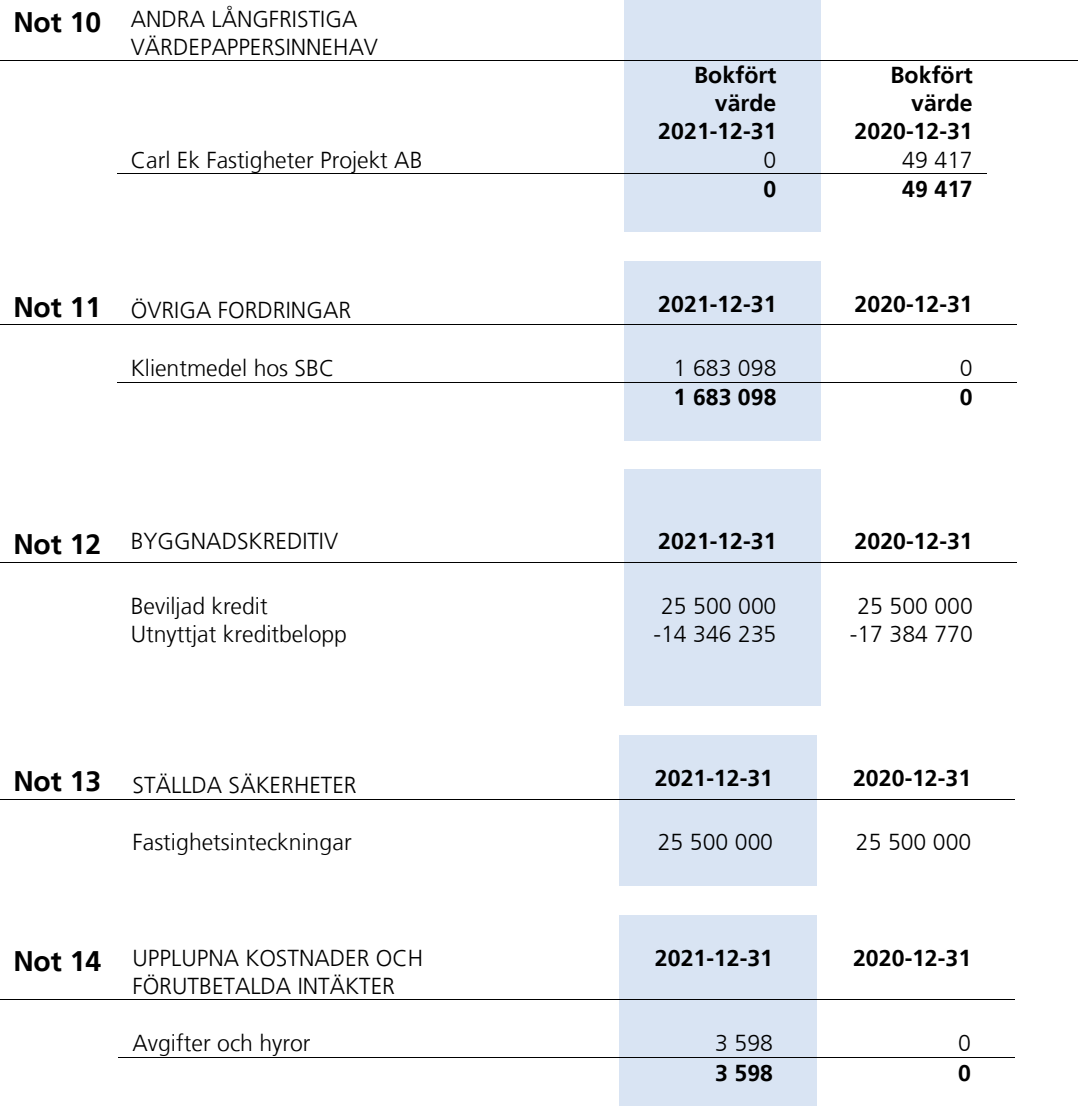

r i

### **Not 15** VÄSENTLIGA HÄNDELSER EFTER ÅRETS SLUT

Inga större underhållsarbeten planerade.

Sida **9** av **10**

Transaktion 09222115557471943423 (Signerat JN, LS, PS

 $\mathbb{R}$ 

## Styrelsens underskrifter

Österåker den 22 / 6 2022

Ordförande

Pele

Peter Sjöström Ledamot

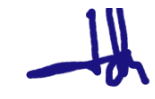

Lukas Stenberij *Demander verwyster verwyster verwyster verwyster verwyster verwyster verwyster verwyster verwyster verwyster verwyster verwyster verwyster verwyster verwyster verwyster verwyster verwyster verwyster verwys* 

Min revisionsberättelse har lämnats den  $28$  / 6 2022

Anders Ericsson Auktoriserad revisor

Sida **10** av **10**

Transaktion 09222115557471943423 (Signerat JN, LS, PS

Transaktion 09222115557472363962 (

## Verifikat

Transaktion 09222115557472363962

### Dokument

År Brf Skärgårdsslänten 2\_2021\_signed

Huvuddokument 10 sidor Startades 2022-06-28 14:39:05 CEST (+0200) av Carl Jedvall (CJ3) Färdigställt 2022-06-28 14:52:48 CEST (+0200)

### Initierare

Carl Jedvall (CJ3) Carl Ek Fastigheter Org. nr 559110-0028 carl@carlekfastigheter.se +46706452248

### Signerande parter

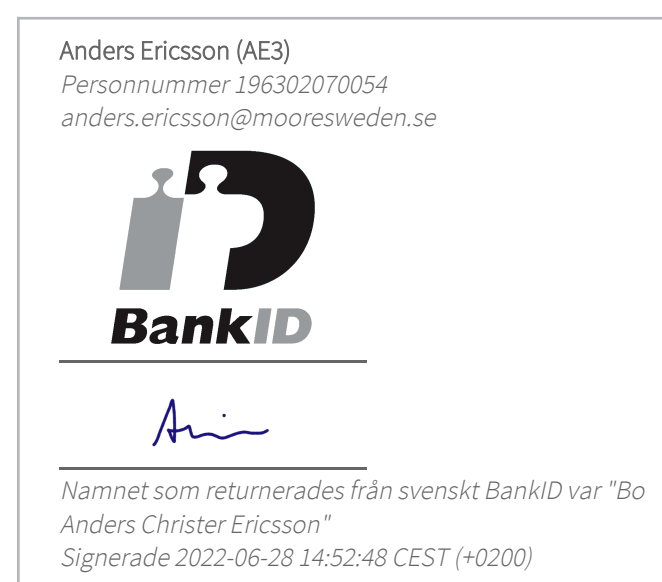

Detta verifikat är utfärdat av Scrive. Information i kursiv stil är säkert verifierad av Scrive. Se de dolda bilagorna för mer information/bevis om detta dokument. Använd en PDF-läsare som t ex Adobe Reader som kan visa dolda bilagor för att se bilagorna. Observera att om dokumentet skrivs ut kan inte integriteten i papperskopian bevisas enligt nedan och att en vanlig papperutskrift saknar innehållet i de dolda bilagorna. Den digitala signaturen (elektroniska förseglingen) säkerställer att integriteten av detta dokument, inklusive de dolda bilagorna, kan bevisas matematiskt och oberoende av Scrive. För er bekvämlighet tillhandahåller Scrive även en tjänst för att kontrollera dokumentets integritet automatiskt

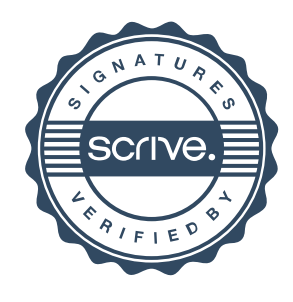

## Verifikat

Transaktion 09222115557472363962

på: https://scrive.com/verify

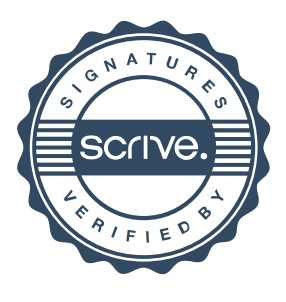